# Mod\_python Manual Release 3.0.4

Gregory Trubetskoy

November 10, 2003

E-mail: grisha@modpython.org

#### Copyright  $\odot$  2000-2002 Apache Software Foundation. All rights reserved.

Redistribution and use in source and binary forms, with or without modification, are permitted provided that the following conditions are met:

- 1. Redistributions of source code must retain the above copyright notice, this list of conditions and the following disclaimer.
- 2. Redistributions in binary form must reproduce the above copyright notice, this list of conditions and the following disclaimer in the documentation and/or other materials provided with the distribution.
- 3. The end-user documentation included with the redistribution, if any, must include the following acknowledgment: "This product includes software developed by the Apache Software Foundation (http://www.apache.org/)." Alternately, this acknowledgment may appear in the software itself, if and wherever such third-party acknowledgments normally appear.
- 4. The names "Apache" and "Apache Software Foundation" must not be used to endorse or promote products derived from this software without prior written permission. For written permission, please contact apache@apache.org.
- 5. Products derived from this software may not be called "Apache", "mod<sub>python</sub>", or "modpython", nor may these terms appear in their name, without prior written permission of the Apache Software Foundation.

THIS SOFTWARE IS PROVIDED "AS IS" AND ANY EXPRESSED OR IMPLIED WARRANTIES, INCLUD-ING, BUT NOT LIMITED TO, THE IMPLIED WARRANTIES OF MERCHANTABILITY AND FITNESS FOR A PARTICULAR PURPOSE ARE DISCLAIMED. IN NO EVENT SHALL THE APACHE SOFTWARE FOUN-DATION OR ITS CONTRIBUTORS BE LIABLE FOR ANY DIRECT, INDIRECT, INCIDENTAL, SPECIAL, EX-EMPLARY, OR CONSEQUENTIAL DAMAGES (INCLUDING, BUT NOT LIMITED TO, PROCUREMENT OF SUBSTITUTE GOODS OR SERVICES; LOSS OF USE, DATA, OR PROFITS; OR BUSINESS INTERRUPTION) HOWEVER CAUSED AND ON ANY THEORY OF LIABILITY, WHETHER IN CONTRACT, STRICT LIABIL-ITY, OR TORT (INCLUDING NEGLIGENCE OR OTHERWISE) ARISING IN ANY WAY OUT OF THE USE OF THIS SOFTWARE, EVEN IF ADVISED OF THE POSSIBILITY OF SUCH DAMAGE.

This software consists of an extension to the Apache http server. More information about Apache may be found at

http://www.apache.org/

More information on Python language can be found at

http://www.python.org/

### **Abstract**

Mod\_python allows embedding Python within the Apache server for a considerable boost in performance and added flexibility in designing web based applications.

This document aims to be the only necessary and authoritative source of information about mod\_python, usable as a comprehensive refence, a user guide and a tutorial all-in-one.

#### **See Also:**

*Python Language Web Site* (http://www.python.org/) for information on the Python language

*Apache Server Web Site* (http://httpd.apache.org/) for information on the Apache server

# **CONTENTS**

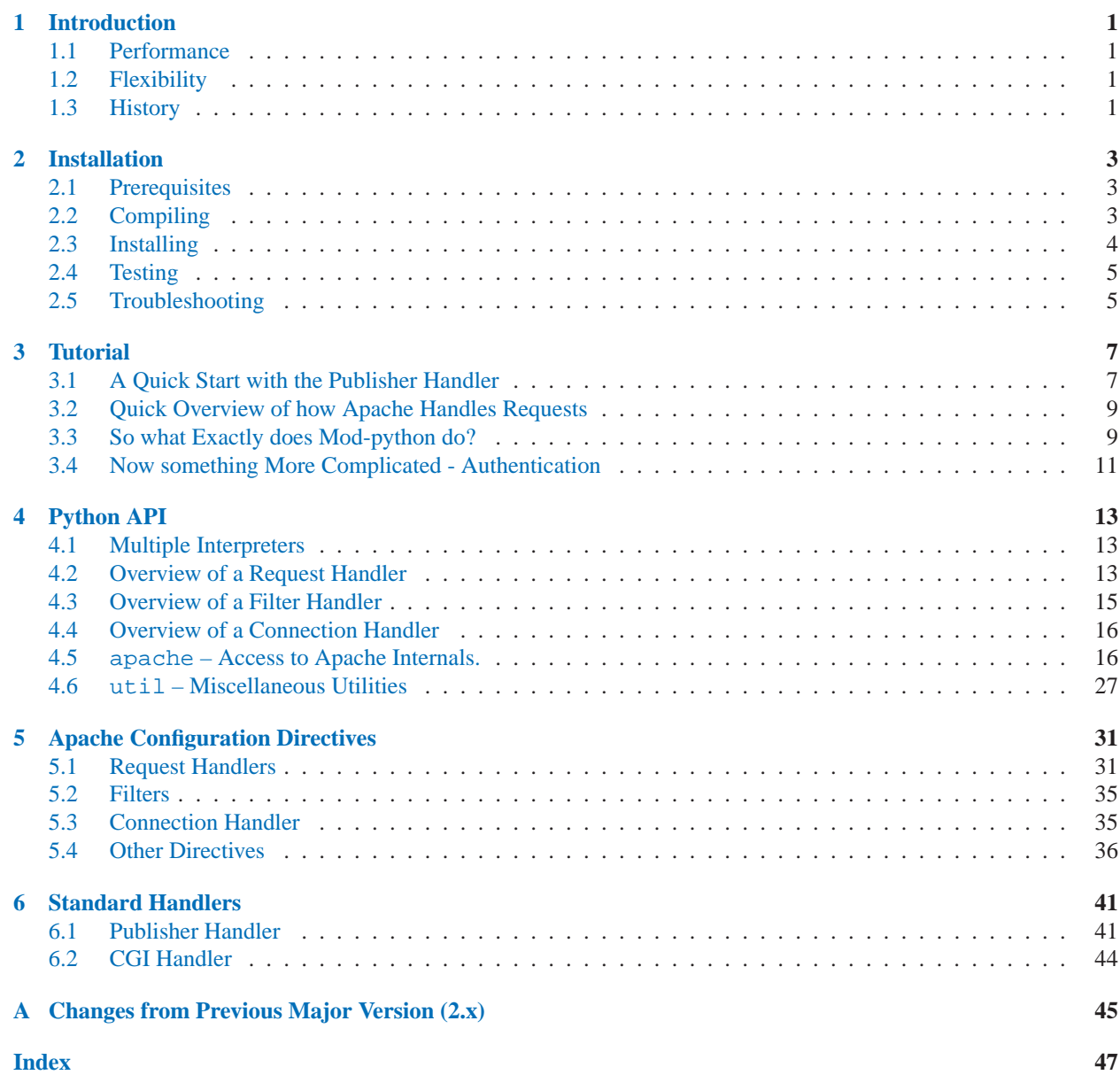

# Introduction

## <span id="page-6-0"></span>1.1 Performance

One of the main advantages of mod\_python is the increase in performance over traditional CGI. Below are results of a very crude test. The test was done on a 1.2Ghz Pentium machine running RedHat Linux 7.3. *Ab* was used to poll 4 kinds of scripts, all of which imported the standard cgi module (because this is how a typical Python cgi script begins), then output a single word "Hello!". The results are based on 10000 requests with concurrency of 1.

```
Standard CGI: 23 requests/s
Mod_python cgihandler: 385 requests/s
Mod_python publisher: 476 requests/s
Mod python handler: 1203 requests/s
```
# 1.2 Flexibility

Apache processes requests in phases (e.g. read the request, parse headers, check access, etc.). These phases can be implemented by functions called handlers. Traditionally, handlers are written in C and compiled into Apache modules. Mod python provides a way to extend Apache functionality by writing Apache handlers in Python. For a detailed description of the Apache request processing process, see the *Apache API Notes*, as well as the *Mod python - Integrating Python with Apache* paper.

To ease migration from CGI, a standard mod\_python handler is provided that simulates the CGI environment allowing a user to run legacy scripts under mod\_python with no changes to the code (in most cases).

**See Also:**

```
http://dev.apache.org/
      Apache Developer Resources
```

```
http://www.modpython.org/python10/
```
Mod\_Python - Integrating Python with Apache, presented at Python 10

# 1.3 History

Mod python originates from a project called *Httpdapy* (1997). For a long time Httpdapy was not called mod python because Httpdapy was not meant to be Apache-specific. Httpdapy was designed to be cross-platform and in fact was initially written for the Netscape server (back then it was called Nsapy (1997).

This excerpt from the Httpdapy README file describes well the challenges and the solution provided by embedding Python within the HTTP server:

While developing my first WWW applications a few years back, I found that using CGI for programs that need to connect to relational databases (commercial or not) is too slow because every hit requires loading of the interpreter executable which can be megabytes in size, any database libraries that can themselves be pretty big, plus, the database connection/authentication process carries a very significant overhead because it involves things like DNS resolutions, encryption, memory allocation, etc.. Under pressure to speed up the application, I nearly gave up the idea of using Python for the project and started researching other tools that claimed to specialize in www database integration. I did not have any faith in MS's ASP; was quite frustrated by Netscape LiveWire's slow performance and bugginess; Cold Fusion seemed promising, but I soon learned that writing in html-like tags makes programs as readable as assembly. Same is true for PHP. Besides, I \*really\* wanted to write things in Python.

Around the same time the Internet Programming With Python book came out and the chapter describing how to embed Python within Netscape server immediately caught my attention. I used the example in my project, and developed an improved version of what I later called Nsapy that compiled on both Windows NT and Solaris.

Although Nsapy only worked with Netscape servers, it was a very intelligent generic OO design that, in the spirit of Python, that lent itself for easy portability to other web servers.

Incidently, the popularity of Netscape's servers was taking a turn south, and so I set out to port Nsapy to other servers starting with the most popular one, Apache. And so from Nsapy was born Httpdapy.

...continuing this saga, yours truly later learned that writing Httpdapy for every server is a task a little bigger and less interesting than I originally imagined.

Instead, it seemed like providing a Python counterpart to the popular Perl Apache extension mod perl that would give Python users the same (or better) capability would be a much more exciting thing to do.

And so it was done. The first release of mod\_python happened in May of 2000.

# Installation

<span id="page-8-0"></span>NOTE: By far the best place to get help with installation and other issues is the mod\_python mailing list. Please take a moment to join the mod python mailing list by sending an e-mail with the word "subscribe" in the subject to mod\_python-request@modpython.org.

# 2.1 Prerequisites

- Python 2.2.1 or later. Earlier versions of Python will not work.
- Apache 2.0.40 or later (For Apache 1.3.x, use mod\_python version  $2.7.x$ ).

In order to compile mod python you will need to have the include files for both Apache and Python, as well as the Python library installed on your system. If you installed Python and Apache from source, then you already have everything needed. However, if you are using prepackaged software (e.g. Linux Red Hat RPM, Debian, or Solaris packages from sunsite, etc) then chances are, you have just the binaries and not the sources on your system. Often, the Apache and Python include files and libraries necessary to compile mod\_python are part of separate "development" package. If you are not sure whether you have all the necessary files, either compile and install Python and Apache from source, or refer to the documentation for your system on how to get the development packages.

# 2.2 Compiling

There are two ways in which modules can be compiled and linked to Apache - statically, or as a DSO (Dynamic Shared Object).

*DSO* is a more popular approach nowadays and is the recommended one for mod\_python. The module gets compiled as a shared library which is dynamically loaded by the server at run time.

The advantage of DSO is that a module can be installed without recompiling Apache and used as needed. A more detailed description of the Apache DSO mechanism is available at http://httpd.apache.org/docs-2.0/dso.html.

At this time only DSO is supported by mod\_python.

*Static* linking is an older approach. With dynamic linking available on most platforms it is used less and less. The main drawback is that it entails recompiling Apache, which in many instances is not a favorable option.

## 2.2.1 Running ./configure

The **./configure** script will analyze your environment and create custom Makefiles particular to your system. Aside from all the standard autoconf stuff, **./configure** does the following:

<span id="page-9-0"></span>• Finds out whether a program called **apxs** is available. This program is part of the standard Apache distribution, and is necessary for DSO compilation. If apxs cannot be found in your PATH or in /usr/local/apache/bin, DSO compilation will not be available.

You can manually specify the location of apxs by using the **--with-apxs** option, e.g.:

\$ ./configure --with-apxs=/usr/local/apache/bin/apxs

It is strongly recommended that you do specify this option.

• Checks your Python version and attempts to figure out where **libpython** is by looking at various parameters compiled into your Python binary. By default, it will use the **python** program found in your PATH.

If the fist Python binary in the path is not suitable or not the one desired for mod\_python, you can specify an alternative location with the **--with-python** options, e.g:

\$ ./configure --with-python=/usr/local/bin/python2.2

#### 2.2.2 Running make

• To start the build process, simply run

\$ make

# 2.3 Installing

### 2.3.1 Running make install

• This part of the installation needs to be done as root.

```
$ su
# make install
```
- **–** This will simply copy the library into your Apache libexec directory, where all the other modules are.
- **–** Lastly, it will install the Python libraries in site-packages and compile them.

**NB:** If you wish to selectively install just the Python libraries or the DSO (which may not always require superuser privileges), you can use the following **make** targets: **install py lib** and **install dso**

## 2.3.2 Configuring Apache

• If you compiled mod\_python as a DSO, you will need to tell Apache to load the module by adding the following line in the Apache configuration file, usually called httpd.conf or apache.conf:

LoadModule python\_module libexec/mod\_python.so

The actual path to **mod\_python.so** may vary, but make install should report at the very end exactly where **mod python.so** was placed and how the LoadModule directive should appear.

If your Apache configuration uses ClearModuleList directive, you will need to add mod python to the module list in the Apache configuration file:

AddModule mod\_python.c

# <span id="page-10-0"></span>2.4 Testing

- 1. Make some directory that would be visible on your web site, for example, htdocs/test.
- 2. Add the following Apache directives, which can appear in either the main server configuration file, or .htaccess. If you are going to be using the .htaccess file, you will not need the <Directory> tag below (the directory then becomes the one in which the .htaccess file is located), and you will need to make sure the AllowOverride directive applicable to this directory has at least FileInfo specified. (The default is None, which will not work.)

```
<Directory /some/directory/htdocs/test>
 AddHandler python-program .py
 PythonHandler mptest
 PythonDebug On
</Directory>
```
(Substitute /some/directory above for something applicable to your system, usually your Apache ServerRoot)

- 3. At this time, if you made changes to the main configuration file, you will need to restart Apache in order for the changes to take effect.
- 4. Edit mptest.py file in the htdocs/test directory so that is has the following lines (be careful when cutting and pasting from your browser, you may end up with incorrect indentation and a syntax error):

```
from mod_python import apache
```

```
def handler(req):
    req.write("Hello World!")
    return apache.OK
```
- 5. Point your browser to the URL referring to the mptest.py; you should see "Hello World!". If you didn't refer to the troubleshooting section next.
- 6. If everything worked well, move on to Chapter 3, *Tutorial*.

# 2.5 Troubleshooting

There are a few things you can try to identify the problem:

- Carefully study the error output, if any.
- Check the server error log file, it may contain useful clues.
- Try running Apache from the command line in single process mode:

#### ./httpd -DONE\_PROCESS

This prevents it from backgrounding itself and may provide some useful information.

- Ask on the mod\_python list. Make sure to provide specifics such as:
	- **–** Mod python version.
	- **–** Your operating system type, name and version.
	- **–** Your Python version, and any unusual compilation options.
	- **–** Your Apache version.
	- **–** Relevant parts of the Apache config, .htaccess.
	- **–** Relevant parts of the Python code.

# Tutorial

*So how can I make this work?*

<span id="page-12-0"></span>*This is a quick guide to getting started with mod python programming once you have it installed. This is not an installation manual!*

*It is also highly recommended to read (at least the top part of) Section 4,* Python API *after completing this tutorial.*

# 3.1 A Quick Start with the Publisher Handler

This section provides a quick overview of the Publisher handler for those who would like to get started without getting into too much detail. A more thorough explanation of how mod\_python handlers work and what a handler actually is follows on in the later sections of the tutorial.

The publisher handler is provided as one of the standard mod\_python handlers. To get the publisher handler working, you will need the following lines in your config:

```
AddHandler python-program .py
PythonHandler mod_python.publisher
PythonDebug On
```
The following example will demonstrate a simple feedback form. The form will ask for the name, e-mail address and a comment and construct an e-mail to the webmaster using the information submitted by the user. This simple application consists of two files: form.html - the form to collect the data, and form.py - the target of the form's action.

Here is the html for the form:

```
<html>
  Please provide feedback below:
  < p ><form action="form.py/email" method="POST">
   Name: <input type="text" name="name"><br>
    Email: <input type="text" name="email"><br>
    Comment: <textarea name="comment" rows=4 cols=20></textarea><br>
    <input type="submit">
  </form>
</html>
```
Note the action element of the <form> tag points to form.py/email. We are going to create a file called form.py, like this:

```
import smtplib
WEBMASTER = "webmaster" # webmaster e-mail
SMTP_SERVER = "localhost" # your SMTP server
def email(req, name, email, comment):
    # make sure the user provided all the parameters
    if not (name and email and comment):
       return "A required parameter is missing, \
please go back and correct the error"
    # create the message text
    msg = """"From: %s
Subject: feedback
To: %s
I have the following comment:
8sThank You,
\approxs
""" % (email, WEBMASTER, comment, name)
    # send it out
    conn = smtplib.SMTP(SMTP_SERVER)
    conn.sendmail(email, [WEBMASTER], msg)
    conn.quit()
    # provide feedback to the user
    s = """<html>
Dear %s,<br>
Thank You for your kind comments, we
will get back to you shortly.
</html>""" % name
    return s
```
When the user clicks the Submit button, the publisher handler will load the email function in the form module, passing it the form fields as keyword arguments. It will also pass the request object as req.

Note that you do not have to have req as one of the arguments if you do not need it. The publisher handler is smart enough to pass your function only those arguments that it will accept.

The data is sent back to the browser via the return value of the function.

Even though the Publisher handler simplifies mod\_python programming a grat deal, all the power of mod\_python is still available to this program, since it has access to the request object. You can do all the same things you can do with a "native" mod\_python handler, e.g. set custom headers via req.headers\_out, return errors by raising apache.SERVER ERROR exceptions, write or read directly to and from the client via req.write() and req.read(), etc.

<span id="page-14-0"></span>Read Section 6.1 *Publisher Handler* for more information on the publisher handler.

# 3.2 Quick Overview of how Apache Handles Requests

If you would like delve in deeper into the functionaloty of mod\_python, you need to understand what a handler is.

Apache processes requests in *phases*. For example, the first phase may be to authenticate the user, the next phase to verify whether that user is allowed to see a particular file, then (next phase) read the file and send it to the client. A typical static file request involves three phases: (1) translate the requisted URI to a file location (2) read the file and send it to the client, then (3) log the request. Exactly which phases are processed and how varies greatly and depends on the configuration.

A *handler* is a function that processes one phase. There may be more than one handler available to process a particular phase, in which case they are called by Apache in sequence. For each of the phases, there is a default Apache handler (most of which by default perform only very basic functions or do nothing), and then there are additional handlers provided by Apache modules, such as mod\_python.

Mod python provides every possible handler to Apache. Mod python handlers by default do not perform any function, unless specifically told so by a configuration directive. These directives begin with 'Python' and end with 'Handler' (e.g. PythonAuthenHandler) and associate a phase with a Python function. So the main function of mod python is to act as a dispatcher between Apache handlers and Python functions written by a developer like you.

The most commonly used handler is PythonHandler. It handles the phase of the request during which the actual content is provided. Becausee it has no name, it is sometimes referred to as as *generic* handler. The default Apache action for this handler is to read the file and send it to the client. Most applications you will write will override this one handler. To see all the possible handlers, refer to Section 5, *Apache Directives*.

# 3.3 So what Exactly does Mod-python do?

Let's pretend we have the following configuration:

```
<Directory /mywebdir>
    AddHandler python-program .py
    PythonHandler myscript
    PythonDebug On
</Directory>
```
**NB:** /mywebdir is an absolute physical path.

And let's say that we have a python program (Windows users: substitute forward slashes for backslashes) '/mywedir/myscript.py' that looks like this:

```
from mod_python import apache
def handler(req):
    req.content_type = "text/plain"
    req.write("Hello World!")
    return apache.OK
```
Here is what's going to happen: The AddHandler directive tells Apache that any request for any file ending with '.py' in the '/mywebdir' directory or a subdirectory thereof needs to be processed by mod\_python. The 'PythonHandler myscript' directive tells mod python to process the generic handler using the myscript script. The 'PythonDebug On' directive instructs mod\_python in case of an Python error to send error output to the client (in addition to the logs), very useful during development.

When a request comes in, Apache starts stepping through its request processing phases calling handlers in mod python. The mod python handlers check whether a directive for that handler was specified in the configuration. (Remember, it acts as a dispatcher.) In our example, no action will be taken by mod\_python for all handlers except for the generic handler. When we get to the generic handler, mod\_python will notice 'PythonHandler myscript' directive and do the following:

- 1. If not already done, prepend the directory in which the PythonHandler directive was found to sys.path.
- 2. Attempt to import a module by name myscript. (Note that if myscript was in a subdirectory of the directory where PythonHandler was specified, then the import would not work because said subdirectory would not be in the sys.path. One way around this is to use package notation, e.g. 'PythonHandler' subdir.myscript'.)
- 3. Look for a function called handler in myscript.
- 4. Call the function, passing it a request object. (More on what a request object is later)
- 5. At this point we're inside the script:
	- from mod\_python import apache

This imports the apache module which provides us the interface to Apache. With a few rare exceptions, every mod\_python program will have this line.

• def handler(req):

This is our *handler* function declaration. It is called "handler" because mod<sub>-python takes the name of</sub> the directive, converts it to lower case and removes the word "python". Thus "PythonHandler" becomes "handler". You could name it something else, and specify it explicitly in the directive using '::'. For example, if the handler function was called 'spam', then the directive would be 'PythonHandler myscript::spam'.

Note that a handler must take one argument - the request object. The request object is an object that provides all of the information about this particular request - such as the IP of client, the headers, the URI, etc. The communication back to the client is also done via the request object, i.e. there is no "response" object.

•

req.content\_type = "text/plain"

This sets the content type to "text/plain". The default is usually "text/html", but since our handler doesn't produce any html, "text/plain" is more appropriate.

•

```
req.write("Hello World!")
This writes the "Hello World!" string to the client. (Did I really have to explain this one?)
```
•

#### return apache.OK

This tells Apache that everything went OK and that the request has been processed. If things did not go OK, that line could be return apache.HTTP\_INTERNAL\_SERVER\_ERROR or return apache.HTTP\_FORBIDDEN. When things do not go OK, Apache will log the error and generate an error message for the client.

**Some food for thought:** If you were paying attention, you noticed that the text above didn't specify that in order for the handler code to be executed, the URL needs to refer to myscript.py. The only requirement was that it refers to a .py file. In fact the name of the file doesn't matter, and the file referred to in the URL doesn't have to exist. So, given the above configuration, 'http://myserver/mywebdir/myscript.py' and 'http://myserver/mywebdir/montypython.py' would give the exact same result. The important thing to understand here is that a handler augments the server behaviour when processing a specific type of file, not an individual file.

*At this point, if you didn't understand the above paragraph, go back and read it again, until you do.*

# <span id="page-16-0"></span>3.4 Now something More Complicated - Authentication

Now that you know how to write a primitive handler, let's try something more complicated.

Let's say we want to password-protect this directory. We want the login to be "spam", and the password to be "eggs".

First, we need to tell Apache to call our *authentication* handler when authentication is needed. We do this by adding the PythonAuthenHandler. So now our config looks like this:

```
<Directory /mywebdir>
   AddHandler python-program .py
    PythonHandler myscript
   PythonAuthenHandler myscript
    PythonDebug On
</Directory>
```
Notice that the same script is specified for two different handlers. This is fine, because if you remember, mod\_python will look for different functions within that script for the different handlers.

Next, we need to tell Apache that we are using Basic HTTP authentication, and only valid users are allowed (this is fairly basic Apache stuff, so we're not going to go into details here). Our config looks like this now:

```
<Directory /mywebdir>
   AddHandler python-program .py
   PythonHandler myscript
   PythonAuthenHandler myscript
   PythonDebug On
   AuthType Basic
   AuthName "Restricted Area"
   require valid-user
</Directory>
```
Now we need to write an authentication handler function in 'myscript.py'. A basic authentication handler would look like this:

```
from mod_python import apache
def authenhandler(req):
    user = req.user
    pw = req.get_basic_auth_pw()
    if user == "spam" and pw == "eggs":
        return apache.OK
    else:
        return apache.HTTP_UNAUTHORIZED
```
Let's look at this line by line:

•

• def authenhandler(req):

This is the handler function declaration. This one is called authenhandler because, as we already described above, mod python takes the name of the directive (PythonAuthenHandler), drops the word "Python" and converts it lower case.

user = req.user

This is how you obtain the username that the user entered.

pw = req.get\_basic\_auth\_pw()

This is how we obtain the password. The basic HTTP authentication transmits the password in base64 encoded form to make it a little bit less obvious. This function decodes the password and returns it as a string.

•

•

•

```
if user == "spam" and pw == "eggs":
   return apache.OK
```
We compare the values provided by the user, and if they are what we were expecting, we tell Apache to go ahead and proceed by returning apache.OK. Apache will then consider this phase of the request complete, and proceed to the next phase. (Which in this case would be handler() if it's a .py file).

else:

return apache.HTTP\_UNAUTHORIZED

Else, we tell Apache to return HTTP UNAUTHORIZED to the client, which usually causes the browser to pop a dialog box asking for username and password.

# Python API

# <span id="page-18-0"></span>4.1 Multiple Interpreters

When working with mod python, it is important to be aware of a feature of Python that is normally not used when using the language for writing scripts to be run from command line. This feature is not available from within Python itself and can only be accessed through the *C language API*.

Python C API provides the ability to create *subinterpreters*. A more detailed description of a subinterpreter is given in the documentation for the  $Py\_NewInterpreter()$  function. For this discussion, it will suffice to say that each subinterpreter has its own separate namespace, not accessible from other subinterpreters. Subinterpreters are very useful to make sure that separate programs running under the same Apache server do not interfere with one another.

At server start-up or mod<sub>-python</sub> initialization time, mod<sub>-python</sub> initializes an interpreter called *main* interpreter. The main interpreter contains a dictionary of subinterpreters. Initially, this dictionary is empty. With every request, as needed, subinterpreters are created, and references to them are stored in this dictionary. The dictionary is keyed on a string, also known as *interpreter name*. This name can be any string. The main interpreter is named 'main interpreter'. The way all other interpreters are named can be controlled by PythonInterp\* directives. Default behaviour is to name interpreters using the Apache virtual server name (ServerName directive). This means that all scripts in the same vrtual server execute in the same subinterpreter, but scripts in different virtual servers execute in different subinterpreters with completely separate namespaces. PythonInterpPerDirectory and PythonInterpPerDirective directives alter the naming convention to use the absolute path of the directory being accessed, or the directory in which the Python\*Handler was encountered, respectively. PythonInterpreter can be used to force the interpreter name to a specific string overriding any naming conventions.

Once created, a subinterpreter will be reused for subsequent requests. It is never destroyed and exists until the Apache process dies.

You can find out the name of the interpreter under which you're running by peeking at req.interpreter.

#### **See Also:**

*Python C Language API* (http://www.python.org/doc/current/api/api.html) Python C Language API

# 4.2 Overview of a Request Handler

A *handler* is a function that processes a particular phase of a request. Apache processes requests in phases - read the request, process headers, provide content, etc. For every phase, it will call handlers, provided by either the Apache core or one of its modules, such as mod\_python which passes control to functions provided by the user and written in Python. A handler written in Python is not any different from a handler written in C, and follows these rules:

A handler function will always be passed a reference to a request object. (Throughout this manual, the request object is often referred to by the req variable.)

Every handler can return:

- apache.OK, meaning this phase of the request was handled by this handler and no errors occurred.
- apache.DECLINED, meaning this handler has not handled this phase of the request to completion and Apache needs to look for another handler in subsequent modules.
- apache.HTTP ERROR, meaning an HTTP error occurred. *HTTP ERROR* can be any of the following:

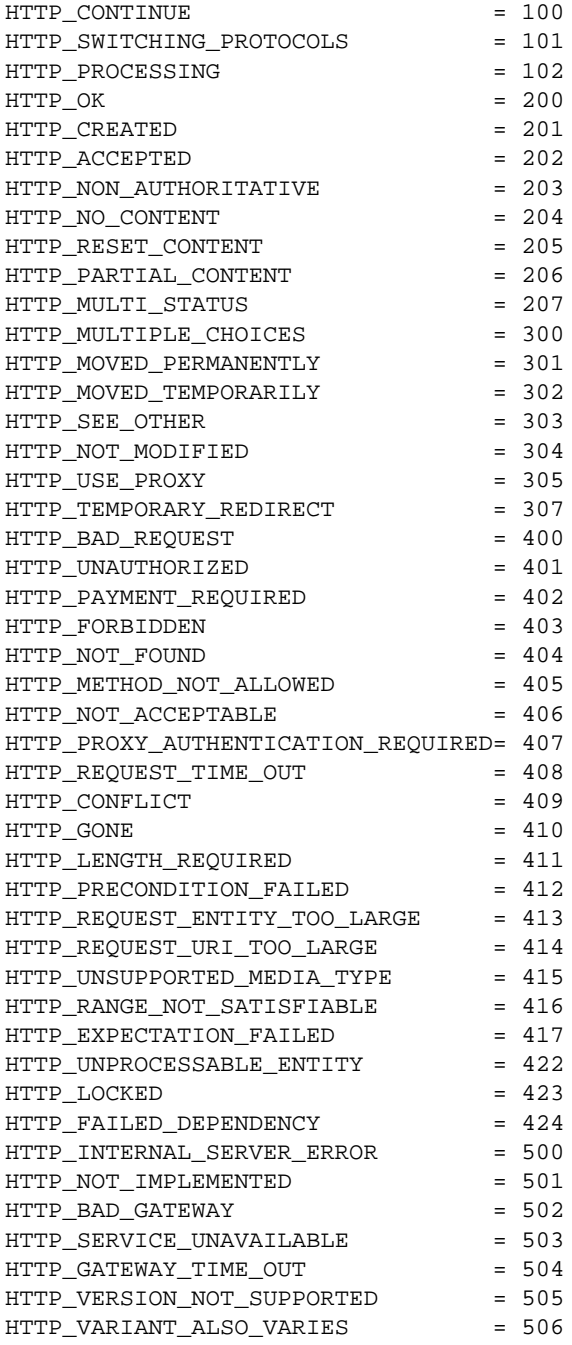

<span id="page-20-0"></span>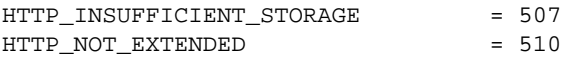

As an alternative to *returning* an HTTP error code, handlers can signal an error by *raising* the apache. SERVER RETURN exception, and providing an HTTP error code as the exception value, e.g.

raise apache.SERVER\_RETURN, apache.HTTP\_FORBIDDEN

Handlers can send content to the client using the req.write() method.

Client data, such as POST requests, can be read by using the  $req$ .  $read()$  function.

**NOTE:** The directory of the Apache Python\*Handler directive in effect is prepended to the sys.path. If the directive was specified in a server config file outside any <Directory>, then the directory is unknown and not prepended.

An example of a minimalistic handler might be:

from mod\_python import apache def requesthandler(req): req.content\_type = "text/plain" req.write("Hello World!") return apache.OK

# 4.3 Overview of a Filter Handler

A *filter handler* is a function that can alter the input or the output of the server. There are two kinds of filters - *input* and *output* that apply to input from the client and output to the client respectively.

At this time mod python supports only request-level filters, meaning that only the body of HTTP request or response can be filtered. Apache provides support for connection-level filters, which will be supported in the future.

A filter handler receives a *filter* object as its argument. The request object is available as well via filter.req, but all writing and reading should be done via the filter's object read and write methods.

Filters need to be closed when a read operation returns None (indicating End-Of-Stream).

The return value of a filter is ignored. Filters cannot decline processing like handlers, but the same effect can be achieved by using the filter.pass\_on() method.

Filters must first be registered using PythonInputFilter or PythonOutputFilter, then added using the Apache Add/SetInputFilter or Add/SetOutputFilter directives.

Here is an example of how to specify an output filter, it tells the server that all .py files should processed by CAPI-TALIZE filter:

PythonOutputFilter capitalize CAPITALIZE AddOutputFilter CAPITALIZE .py

And here is what the code for the 'capitalize.py' might look like:

```
from mod_python import apache
def outputfilter(filter):
    s = filter.read()
```

```
while s:
    filter.write(s.upper())
    s = filter.read()
if s is None:
    filter.close()
```
When writing filters, keep in mind that a filter will be called any time anything upstream requests an IO operation, and the filter has no control over the amount of data passed through it and no notion of where in the request processing it is called. For example, within a single request, a filter may be called once or five times, and there is no way for the filter to know beforehand that the request is over and which of calls is last or first for this request, thought encounter of an EOS (None returned from a read operation) is a fairly strong indiciation of an end of a request.

Also note that filters may end up being called recursively in subrequests. To avoid the data being altered more than once, always make sure you are not in a subrequest by examining the req.main value.

For more information on filters, see *http://httpd.apache.org/docs-2.0/developer/filters.html*.

# 4.4 Overview of a Connection Handler

A *connection handler* handles the connection, starting almost immediately from the point the TCP connection to the server was made.

Unlike HTTP handlers, connection handlers receive a *connection* object as an argument.

Connection handlers can be used to implement protocols. Here is an example of a simple echo server:

Apache configuration:

PythonConnectionHandler echo

Contents of echo.py file:

from mod\_python import apache

def connectionhandler(conn):

while 1: conn.write(conn.readline())

return apache.OK

# 4.5 apache – Access to Apache Internals.

The Python interface to Apache internals is contained in a module appropriately named apache, located inside the mod python package. This module provides some important objects that map to Apache internal structures, as well as some useful functions, all documented below. (The request object also provides an interface to Apache internals, it is covered in its own section of this manual.)

The apache module can only be imported by a script running under mod\_python. This is because it depends on a built-in module \_apache provided by mod\_python.

It is best imported like this:

from mod\_python import apache

mod python.apache module defines the following functions and objects. For a more in-depth look at Apache internals, see the *Apache Developer page*

#### 4.5.1 Functions

**log error**(*message*[*, level, server*])

An interface to the Apache *ap log error()* function. *message* is a string with the error message, *level* is one of the following flags constants:

APLOG\_EMERG APLOG\_ALERT APLOG\_CRIT APLOG\_ERR APLOG\_WARNING APLOG\_NOTICE APLOG\_INFO APLOG\_DEBUG APLOG\_NOERRNO

*server* is a reference to a req.server object. If *server* is not specified, then the error will be logged to the default error log, otherwise it will be written to the error log for the appropriate virtual server. When *server* is not specified, the setting of LogLevel does not apply, the LogLevel is dictated by an httpd compile-time default, usually warn.

If you have a reference to a request object available, consider using req.  $log\_error$  intead, it will prepend request-specific information such as the source IP of the request to the log entry.

#### **allow methods**([*\*args*])

A convenience function to set values in req.allowed. req.allowed is a bitmask that is used to construct the "Allow:" header. It should be set before returning a HTTP\_NOT\_IMPLEMENTED error.

Arguments can be one or more of the following:

M\_GET M\_PUT M\_POST M\_DELETE M\_CONNECT M\_OPTIONS M\_TRACE M\_PATCH M\_PROPFIND M\_PROPPATCH M\_MKCOL M\_COPY M\_MOVE M\_LOCK M\_UNLOCK M\_VERSION\_CONTROL M\_CHECKOUT M\_UNCHECKOUT M\_CHECKIN M\_UPDATE M\_LABEL M\_REPORT M\_MKWORKSPACE

M\_MKACTIVITY M\_BASELINE\_CONTROL M\_MERGE M\_INVALID

#### **config tree**()

Returns the server-level configuration tree. This tree does not include directives from .htaccess files. This is a *copy* of the tree, modifying it has no effect on the actual configuration.

#### **server root**()

Returns the value of ServerRoot.

#### **make table**()

This function is obsolete and is an alias to table (see below).

### 4.5.2 Table Object (mp\_table)

#### **class table**([*mapping-or-sequence* ])

Returns a new empty object of type mp\_table. See Section 4.5.2 for description of the table object. The *mapping-or-sequence* will be used to provide initial values for the table.

The table object is a wrapper around the Apache APR table. The table object behaves very much like a dictionary (including the Python 2.2 features such as support of the in operator, etc.), with the following differences:

- •Both keys and values must be strings.
- •Key lookups are case-insensitive.
- •Duplicate keys are allowed (see add() below). When there is more than one value for a key, a subscript opration returns a list.

Much of the information that Apache uses is stored in tables. For example, req.headers\_in and req.headers\_out.

All the tables that mod python provides inside the request object are actual mappings to the Apache structures, so changing the Python table also changes the underlying Apache table.

In addition to normal dictionary-like behavior, the table object also has the following method:

```
add(key, val)
```
add() allows for creating duplicate keys, which is useful when multiple headers, such as Set-Cookie: are required.

New in version 3.0.

## 4.5.3 Request Object

The request object is a Python mapping to the Apache request rec structure. When a handler is invoked, it is always passed a single argument - the request object.

You can dynamically assign attributes to it as a way to communicate between handlers.

#### Request Methods

```
add common vars()
```
Calls the Apache ap\_add\_common\_vars() function. After a call to this method,  $req$ . subprocess\_env will contain a lot of CGI information.

**add handler**(*htype, handler*[*, dir*])

Allows dynamic handler registration. *htype* is a string containing the name of any of the apache request (but not filter or connection) handler directives, e.g. 'PythonHandler'. *handler* is a string containing the name of the module and the handler function. Optional *dir* is a string containing the name of the directory to be added to the pythonpath. If no directory is specified, then, if there is already a handler of the same type specified, its directory is inherited, otherwise the directory of the presently executing handler is used.

A handler added this way only persists throughout the life of the request. It is possible to register more handlers while inside the handler of the same type. One has to be careful as to not to create an infinite loop this way.

Dynamic handler registration is a useful technique that allows the code to dynamically decide what will happen next. A typical example might be a PythonAuthenHandler that will assign different PythonHandlers based on the authorization level, something like:

```
if manager:
    req.add_handler("PythonHandler", "menu::admin")
else:
    req.add_handler("PythonHandler", "menu::basic")
```
Note: There is no checking being done on the validity of the handler name. If you pass this function an invalid handler it will simply be ignored.

#### **allow methods**(*methods*[*, reset*])

Adds methods to the req.allowed methods list. This list will be passed in Allowed: header if HTTP METHOD NOT ALLOWED or HTTP NOT IMPLEMENTED is returned to the client. Note that Apache doesn't do anything to restrict the methods, this list is only used to construct the header. The actual methodrestricting logic has to be provided in the handler code.

*methods* is a sequence of strings. If *reset* is 1, then the list of methods is first cleared.

#### **document root**()

Returns DocumentRoot setting.

#### **get basic auth pw**()

Returns a string containing the password when Basic authentication is used.

#### **get config**()

Returns a reference to the table object containing the mod\_python configuration in effect for this request except for Python\*Handler and PythonOption (The latter can be obtained via req.get\_options(). The table has directives as keys, and their values, if any, as values.

## $get$  **remote host**( $[type, str\_is\_ip]$ )

This method is used to determine remote client's DNS name or IP number. The first call to this function may entail a DNS look up, but subsequent calls will use the cached result from the first call.

The optional *type* argument can specify the following:

- •apache.REMOTE HOST Look up the DNS name. Return None if Apache directive HostNameLookups is off or the hostname cannot be determined.
- •apache.REMOTE NAME *(Default)* Return the DNS name if possible, or the IP (as a string in dotted decimal notation) otherwise.
- •apache.REMOTE NOLOOKUP Don't perform a DNS lookup, return an IP. Note: if a lookup was performed prior to this call, then the cached host name is returned.
- •apache.REMOTE DOUBLE REV Force a double-reverse lookup. On failure, return None.

If *str is ip* is None or unspecified, then the return value is a string representing the DNS name or IP address.

If the optional  $str\_is\_ip$  argument is not None, then the return value is an (address,  $str\_is\_ip$ ) tuple, where  $str\_is\_ip$  is non-zero if address is an IP address string.

On failure, None is returned.

#### **get options**()

Returns a reference to the table object containing the options set by the PythonOption directives.

### **internal redirect**(*new uri*)

Internally redirects the request to the *new uri*. *new \_uri* must be a string.

The httpd server handles internal redirection by creating a new request object and processing all request phases. Within an internal redirect,  $\text{reg.prev will contain a reference to a request object from which it was redirected.}$ 

### $\texttt{read}(\lceil \text{len} \rceil)$

Reads at most *len* bytes directly from the client, returning a string with the data read. If the *len* argument is negative or ommitted, reads all data given by the client.

This function is affected by the Timeout Apache configuration directive. The read will be aborted and an IOError raised if the Timeout is reached while reading client data.

This function relies on the client providing the Content-length header. Absense of the Content-length header will be treated as if Content-length: 0 was supplied.

Incorrect Content-length may cause the function to try to read more data than available, which will make the function block until a Timeout is reached.

## **readline**([*len* ])

Like read() but reads until end of line.

Note that in accordance with the HTTP specification, most clients will be terminating lines with " $\langle r \rangle$ " rather than simply " $\langle n$ ".

### **readlines**([*sizehint*])

Reads all or up to *sizehint* bytes of lines using readline and returns a list of the lines read.

#### **register cleanup**(*callable*[*, data* ])

Registers a cleanup. Argument *callable* can be any callable object, the optional argument *data* can be any object (default is None). At the very end of the request, just before the actual request record is destroyed by Apache, *callable* will be called with one argument, *data*.

It is OK to pass the request object as data, but keep in mind that when the cleanup is executed, the request processing is already complete, so doing things like writing to the client is completely pointless.

If errors are encountered during cleanup processing, they should be in error log, but otherwise will not affect request processing in any way, which makes cleanup bugs sometimes hard to spot.

If the server is shut down before the cleanup had a chance to run, it's possible that it will not be executed.

#### **write**(*string*)

Writes *string* directly to the client, then flushes the buffer.

#### **set content length**(*len*)

Sets the value of req.clength and the "Conent-Length" header to len. Note that after the headers have been sent out (which happens just before the first byte of the body is written, i.e. first call to req.write()), calling the method is meaningless.

#### Request Members

#### **connection**

A connection object associated with this request. See Connection Object below for details. *(Read-Only)*

#### **server**

A server object associate with this request. See Server Object below for details. *(Read-Only*)

#### **next**

If this is an internal redirect, the request object we redirect to. *(Read-Only*)

#### **prev**

If this is an internal redirect, the request object we redirect from. *(Read-Only*)

#### **main**

If this is a sub-request, pointer to the main request. *(Read-Only*)

#### **the request**

String containing the first line of the request. *(Read-Only*)

#### **assbackwards**

Is this an HTTP/0.9 "simple" request? *(Read-Only*)

#### **proxyreq**

A proxy request: one of apache.PROXYREQ \* values. *(Read-Only*)

#### **header only**

A boolean value indicating HEAD request, as opposed to GET. *(Read-Only*)

#### **protocol**

Protocol, as given by the client, or "HTTP/0.9". Same as CGI SERVER PROTOCOL. *(Read-Only*)

#### **proto num**

Integer. Number version of protocol; 1.1 = 1001 *(Read-Only*)

#### **hostname**

String. Host, as set by full URI or Host: header. *(Read-Only*)

#### **request time**

A long integer. When request started. *(Read-Only*)

#### **status line**

Status line. E.g. "200 OK". *(Read-Only*)

#### **status**

Status. One of apache.HTTP\_\* values.

#### **method**

A string containing the method - 'GET', 'HEAD', 'POST', etc. Same as CGI REQUEST METHOD. *(Read-Only*)

#### **method number**

Integer containg the method number. *(Read-Only*)

#### **allowed**

Integer. A bitvector of the allowed methods. Used to construct the Allowed: header when responding with HTTP METHOD NOT ALLOWED or HTTP NOT IMPLEMENTED. This field is for Apache's internal use, to set the Allowed: methods use req.allow methods() method, described in section 4.5.3. *(Read-Only*)

#### **allowed xmethods**

Tuple. Allowed extension methods. *(Read-Only*)

#### **allowed methods**

Tuple. List of allowed methods. Used in relation with METHOD NOT ALLOWED. This member can be modified via req.allow methods() described in section 4.5.3. *(Read-Only*)

#### **sent bodyct**

Integer. Byte count in stream is for body. (?) *(Read-Only*)

#### **bytes sent**

Long integer. Number of bytes sent. *(Read-Only*)

#### **mtime**

Long integer. Time the resource was last modified. *(Read-Only*)

#### **chunked**

Boolean value indicating when sending chunked transfer-coding. *(Read-Only*)

#### **range**

String. The Range: header. *(Read-Only*)

#### **clength**

Long integer. The "real" content length. *(Read-Only*)

#### **remaining**

Long integer. Bytes left to read. (Only makes sense inside a read operation.) *(Read-Only*)

#### **read length**

Long integer. Number of bytes read. *(Read-Only*)

#### **read body**

Integer. How the request body should be read. *(Read-Only*)

#### **read chunked**

Boolean. Read chunked transfer coding. *(Read-Only*)

#### **expecting 100**

Boolean. Is client waiting for a 100 (HTTP CONTINUE) response. *(Read-Only*)

#### **headers in**

A table object containing headers sent by the client.

#### **headers out**

A table object representing the headers to be sent to the client.

#### **err headers out**

These headers get send with the error response, instead of headers\_out.

#### **subprocess env**

A table object containing environment information typically usable for CGI. You may have to call req.add common vars() first to fill in the information you need.

#### **notes**

A table object that could be used to store miscellaneous general purpose info that lives for as long as the request lives. If you need to pass data between handlers, it's better to simply add members to the request object than to use notes.

#### **phase**

The phase currently being being processed, e.g. "PythonHandler". *(Read-Only)*

#### **interpreter**

The name of the subinterpreter under which we're running. *(Read-Only)*

#### **content type**

String. The content type. Mod\_python maintains an internal flag (req. \_content \_type \_set) to keep track of whether content type was set manually from within Python. The publisher handler uses this flag in the following way: when content\_type isn't explicitely set, it attempts to guess the content type by examining the first few bytes of the output.

#### **handler**

The name of the handler currently being processed. This is the handler set by mod\_mime, not the mod\_python handler. In most cases it will be "python-program". *(Read-Only*)

#### **content encoding**

String. Content encoding. *(Read-Only*)

#### **vlist validator**

Integer. Variant list validator (if negotiated). *(Read-Only*)

**user**

If an authentication check is made, this will hold the user name. Same as CGI REMOTE USER. *(Read-Only*)

#### **ap auth type**

Authentication type. Same as CGI AUTH TYPE. *(Read-Only*)

#### **no cache**

Boolean. No cache if true. *(Read-Only*)

#### **no local copy**

Boolean. No local copy exists. *(Read-Only*)

#### **unparsed uri**

The URI without any parsing performed. *(Read-Only*)

#### **uri**

The path portion of the URI. *(Read-Only*)

#### **filename**

String. File name being requested.

#### **canonical filename**

String. The true filename (req.filename is canonicalized if they dont match). *(Read-Only)*

#### **path info**

String. What follows after the file name, but is before query args, if anything. Same as CGI PATH\_INFO. *(Read-Only*)

#### **args**

String. Same as CGI QUERY ARGS. *(Read-Only*)

#### **finfo**

Tuple. A file information structure, analogous to POSIX stat, describing the file pointed to by the URI. (mode, ino, dev, nlink, uid, gid, size, atime, mtime, ctime, fname, name). The apache module defines a set of  $\text{FINFO}_{\pm}$  constants that should be used to access elements of this tuple. Example:

fname = req.finfo[apache.FINFO\_FNAME]

#### *(Read-Only*)

#### **parsed uri**

Tuple. The URI broken down into pieces. (scheme, hostinfo, user, password, hostname, port, path, query, fragment). The apache module defines a set of  $URL_*$  constants that should be used to access elements of this tuple. Example:

fname = req.parsed\_uri[apache.URI\_PATH]

*(Read-Only*)

#### **used path info**

Flag to accept or reject path\_info on current request. *(Read-Only)* 

#### **eos sent**

Boolean. EOS bucket sent. *(Read-Only*)

#### 4.5.4 Connection Object (mp\_conn)

The connection object is a Python mapping to the Apache conn rec structure.

#### Connection Methods

#### **read**(*length*)

Reads *length* bytes from the connection. The read blocks indefinitely until length bytes has been read. If length is -1, keep reading until the socket is closed from the other end (This is known as EXHAUSTIVE mode in the http server code).

This method should only be used inside *Connection Handlers*.

#### **readline**([*length* ])

Reads a line from the connection or up to *length* bytes.

This method should only be used inside *Connection Handlers*.

#### **write**(*string*)

Writes *string* to the client.

This method should only be used inside *Connection Handlers*.

#### Connection Members

#### **base server**

A server object for the physical vhost that this connection came in through. *(Read-Only*)

## **local addr**

The (address, port) tuple for the server. *(Read-Only*)

#### **remote addr**

The (address, port) tuple for the client. *(Read-Only*)

#### **remote ip**

String with the IP of the client. Same as CGI REMOTE ADDR. *(Read-Only*)

#### **remote host**

String. The DNS name of the remote client. None if DNS has not been checked, "" (empty string) if no name found. Same as CGI REMOTE HOST. *(Read-Only*)

#### **remote logname**

Remote name if using RFC1413 (ident). Same as CGI REMOTE IDENT. *(Read-Only*)

#### **aborted**

Boolean. True is the connection is aborted. *(Read-Only*)

#### **keepalive**

Integer. 1 means the connection will be kept for the next request, 0 means "undecided", -1 means fatal error. *(Read-Only*)

#### **double reverse**

Ingeter. 1 means double reverse DNS lookup has been performed, 0 means not yet, -1 means yes and it failed. *(Read-Only*)

#### **keepalives**

The number of times this connection has been used. (?) *(Read-Only*)

#### **local ip**

String with the IP of the server. *(Read-Only*)

#### **local host**

DNS name of the server. *(Read-Only*)

#### **id**

Long. A unique connection id. *(Read-Only*)

#### **notes**

A table object containing miscellaneous general purpose info that lives for as long as the connection lives.

#### 4.5.5 Filter Object (mp\_filter)

A filter object is passed to mod\_python input and output filters. It is used to obtain filter information, as well as get and pass information to adjacent filters in the filter stack.

#### Filter Methods

#### **pass on**()

Passes all data throught the filter without any processing.

#### **read**([*length* ])

Reads at most *len* bytes from the next filter, returning a string with the data read or None if End Of Stream (EOS) has been reached. A filter *must* be closed once the EOS has been encountered.

If the *len* argument is negative or ommitted, reads all data currently available.

#### **readline**([*length* ])

Reads a line from the next filter or up to *length* bytes.

#### **write**(*string*)

Writes *string* to the next filter.

#### **flush**()

Flushes the output by sending a FLUSH bucket.

#### **close**()

Closes the filter and sends an EOS bucket. Any further IO operations on this filter will throw an exception.

#### **disable**()

Tells mod\_python to ignore the provided handler and just pass the data on. Used internally by mod\_python to print traceback from exceptions encountered in filter handlers to avoid an infinite loop.

#### Filter Members

#### **closed**

A boolean value indicating whether a filter is closed. *(Read-Only*)

#### **name**

String. The name under which this filter is registered. *(Read-Only*)

#### **req**

A reference to the request object. *(Read-Only*)

## **is input**

Boolean. True if this is an input filter. *(Read-Only*)

#### **handler**

String. The name of the Python handler for this filter as specified in the configuration. *(Read-Only*)

### 4.5.6 Server Object (mp\_server)

The request object is a Python mapping to the Apache request rec structure. The server structure describes the server (possibly virtual server) serving the request.

#### Server Methods

#### **get options**()

Similar to req.get\_options(), but returns a config pointed to by server->module\_config Apache config vector.

#### **register cleanup**(*request, callable*[*, data* ])

Registers a cleanup. Very similar to req.register\_cleanup(), except this cleanup will be executed at child termination time. This function requires one extra argument - the request object.

#### Server Members

#### **defn name**

String. The name of the configuration file where the server definition was found. *(Read-Only*)

#### **defn line number**

Integer. Line number in the config file where the server definition is found. *(Read-Only*)

#### **server admin**

Value of the ServerAdmin directive. *(Read-Only*)

#### **server hostname**

Value of the ServerName directive. Same as CGI SERVER NAME.*(Read-Only*)

#### **port**

Integer. TCP/IP port number. Same as CGI SERVER<sub>-PORT</sub>. *This member appears to be 0 on Apache 2.0, look at req.connection.local addr instead (Read-Only*)

#### **error fname**

The name of the error log file for this server, if any. *(Read-Only*)

#### **loglevel**

Integer. Logging level. *(Read-Only*)

#### **is virtual**

Boolean. True if this is a virtual server. *(Read-Only*)

#### **timeout**

Integer. Value of the Timeout directive. *(Read-Only*)

#### **keep alive timeout**

Integer. Keepalive timeout. *(Read-Only*)

#### **keep alive max**

Maximum number of requests per keepalive. *(Read-Only*)

#### **keep alive**

Use persistent connections? *(Read-Only*)

#### **path**

String. Path for ServerPath *(Read-Only*)

#### **pathlen**

Integer. Path length. *(Read-Only*)

#### **limit req line**

Integer. Limit on size of the HTTP request line. *(Read-Only*)

#### **limit req fieldsize**

Integer. Limit on size of any request header field. *(Read-Only*)

#### **limit req fields**

Integer. Limit on number of request header fields. *(Read-Only*)

# <span id="page-32-0"></span>4.6 util – Miscellaneous Utilities

The util module provides a number of utilities handy to a web application developer similar to those in the standard library cgi module. The implementations in the util module are much more efficient because they call directly into Apache API's as opposed to using CGI which relies on the environment to pass information.

The recommended way of using this module is:

from mod\_python import util

#### **See Also:**

*Common Gateway Interface RFC Project Page* (http://CGI-Spec.Golux.Com/)

for detailed information on the CGI specification

## 4.6.1 FieldStorage class

Access to form data is provided via the FieldStorage class. This class is similar to the standard library module cgi FieldStorage.

#### **class FieldStorage**(*req*[*, keep blank values, strict parsing* ])

This class provides uniform access to HTML form data submitted by the client. *req* is an instance of the mod\_python request object.

The optional argument *keep blank values* is a flag indicating whether blank values in URL encoded form data should be treated as blank strings. The default is false, which means that blank values are ignored as if they were not included.

The optional argument *strict parsing* is not yet implemented.

During initialization, FieldStorage class reads all of the data provided by the client. Since all data provided by the client is consumed at this point, there should be no more than one FieldStorage class instantiated per signle request, nor should you make any attempts to read client data before or after instantiating a FieldStorage.

The data read from the client is then parsed into separate fields and packaged in Field objects, one per field. For HTML form inputs of type file, a temporary file is created that can later be accessed via the file attribute of a Field object.

The FieldStorage class has a mapping object interface, i.e. it can be treated like a dictionary. When used as a mapping, the keys are form input names, and the returned dictionary value can be:

- •An instance of StringField, containing the form input value. This is only when there is a single value corresponding to the input name. StringField is a subclass of str which provides the additional value attribute for compatibility with standard library cgi module.
- •An instances of a Field class, if the input is a file upload.
- •A list of StringField and/or Field objects. This is when multiple values exist, such as for a <select> HTML form element.

Note that unlike the standard library cgi module FieldStorage class, a Field object is returned *only* when it is a file upload. In all other cases an instance the return is an instance of StringField, which is a subclass of str. This means that you do not need to use the .value attribute to access values of fields in most cases.

In addition to standard mapping object methods, FieldStorage objects have the following attributes:

#### **list**

This is a list of Field objects, one for each input. Multiple inputs with the same name will have multiple elements in this list.

## 4.6.2 Field class

#### **class Field**()

This class is used internally by FieldStorage and is not meant to be instantiated by the user. Each instance of a Field class represents an HTML Form input.

Field instances have the following attributes:

#### **name**

The input name.

#### **value**

The input value. This attribute can be used to read data from a file upload as well, but one has to excercise caution when dealing with large files since when accessed via value, the whole file is read into memory.

#### **file**

This is a file object. For file uploads it points to a temporary file. For simple values, it is a StringIO object, so you can read simple string values via this attribute instead of using the value attribute as well.

#### **filename**

The name of the file as provided by the client.

#### **type**

The content-type for this input as provided by the client.

#### **type opyions**

This is what follows the actual content type in the content-type header provided by the client, if anything. This is a dictionary.

#### **disposition**

The value of the first part of the content-disposition header.

#### **disposition options**

The second part (if any) of the content-disposition header in the form of a dictionary.

#### **See Also:**

RFC 1867, "*Form-based File Upload in HTML*" for a description of form-based file uploads

## 4.6.3 Other functions

### $\mathbf{parse}\_\mathbf{q}\$  $(s[$ *, keep blank values, strict parsing*  $)$

This functnion is functionally equivalent to the standard library  $cgi$  parse  $qs$ , except that it is written in C and is much faster.

Parse a query string given as a string argument (data of type application/x-www-form-urlencoded). Data are returned as a dictionary. The dictionary keys are the unique query variable names and the values are lists of values for each name.

The optional argument *keep blank values* is a flag indicating whether blank values in URL encoded queries should be treated as blank strings. A true value indicates that blanks should be retained as blank strings. The default false value indicates that blank values are to be ignored and treated as if they were not included.

**Note:** The *strict parsing* argument is not yet implemented.

### **parse qsl**(*qs*[*, keep blank values, strict parsing* ])

This function is functionally equivalent to the standard library  $cgi$  parse  $-gsi$ , except that it is written in C and is much faster.

Parse a query string given as a string argument (data of type application/x-www-form-urlencoded). Data are returned as a list of name, value pairs.

The optional argument *keep blank values* is a flag indicating whether blank values in URL encoded queries should be treated as blank strings. A true value indicates that blanks should be retained as blank strings. The default false value indicates that blank values are to be ignored and treated as if they were not included.

**Note:** The *strict parsing* argument is not yet implemented.

# <span id="page-36-0"></span>Apache Configuration Directives

# 5.1 Request Handlers

## 5.1.1 Python\*Handler Directive Syntax

All request handler directives have the following syntax:

Python\*Handler handler [handler ...] [ | .ext [.ext ...] ]

Where *handler* is a callable object that accepts a single argument - request object, and *.ext* is a file extension.

Multiple handlers can be specified on a single line, in which case they will be called sequentially, from left to right. Same handler directives can be specified multiple times as well, with the same result - all handlers listed will be executed sequentially, from first to last. If any handler in the sequence returns a value other than apache. OK, then execution of all subsequent handlers is aborted.

The list of handlers can optionally be followed by a  $\vert$  followed by one or more file extensions. This would restrict the execution of the handler to those file extensions only. This feature only works for handlers executed after the trans phase.

A *handler* has the following syntax:

module[::object]

Where *module* can be a full module name (package dot notation is accepted), and the optional *object* is the name of an object inside the module.

Object can also contain dots, in which case it will be resolved from left to right. During resolution, if mod python encounters an object of type <class>, it will try instantiating it passing it a single argument, a request object.

If no object is specified, then it will default to the directive of the handler, all lower case, with the word 'python' removed. E.g. the default object for PythonAuthenHandler would be authenhandler.

Example:

PythonAuthzHandler mypackage.mymodule::checkallowed

For more information on handlers, see Overview of a Handler.

Side note: The "::" was chosen for performance reasons. In order for Python to use objects inside modules, the modules first need to be imported. Having the separator as simply a ".", would considerably complicate process of sequentially evaluating every word to determine whether it is a package, module, class etc. Using the (admittedly un-Python-like) "::" takes the time consuming work of figuring out where the module part ends and the object inside of it begins away from mod python resulting in a modest performance gain.

# 5.1.2 PythonPostReadRequestHandler

*Syntax: Python\*Handler Syntax Context:* server config, virtual host *Override:* not None *Module:* mod\_python.c

This handler is called after the request has been read but before any other phases have been processed. This is useful to make decisions based upon the input header fields.

NOTE: When this phase of the request is processed, the URI has not yet been translated into a path name, therefore this directive could never be executed by Apache if it could specified within <Directory>, <Location>, <File> directives or in an '.htaccess' file. The only place this directive is allowed is the main configuration file, and the code for it will execute in the main interpreter. And because this phase happens before any identification of the type of content being requested is done (i.e. is this a python program or a gif?), the python routine specified with this handler will be called for *ALL* requests on this server (not just python programs), which is an important consideration if performance is a priority.

The handlers below are documented in order in which phases are processed by Apache.

## 5.1.3 PythonTransHandler

*Syntax: Python\*Handler Syntax Context:* server config, virtual host *Override:* not None *Module:* mod\_python.c

This handler gives allows for an opportunity to translate the URI into an actual filename, before the server's default rules (Alias directives and the like) are followed.

NOTE: At the time when this phase of the request is being processed, the URI has not been translated into a path name, therefore this directive will never be executed by Apache if specified within <Directory>, <Location>, <File> directives or in an '.htaccess' file. The only place this can be specified is the main configuration file, and the code for it will execute in the main interpreter.

## 5.1.4 PythonHeaderParserHandler

*Syntax: Python\*Handler Syntax Context:* server config, virtual host, directory, htaccess *Override:* not None *Module:* mod\_python.c

This handler is called to give the module a chance to look at the request headers and take any appropriate specific actions early in the processing sequence.

## 5.1.5 PythonInitHandler

*Syntax: Python\*Handler Syntax Context:* server config, virtual host, directory, htaccess *Override:* not None *Module:* mod\_python.c

This handler is the first handler called in the request processing phases that is allowed both inside and outside '.htaccess' and directory.

This handler is actually an alias to two different handlers. When specified in the main config file outside any directory tags, it is an alias to PostReadRequestHandler. When specified inside directory (where PostReadRequestHandler is not allowed), it aliases to PythonHeaderParserHandler.

*(This idea was borrowed from mod perl)*

## 5.1.6 PythonAccessHandler

*Syntax: Python\*Handler Syntax Context:* server config, virtual host, directory, htaccess *Override:* not None *Module:* mod\_python.c

This routine is called to check for any module-specific restrictions placed upon the requested resource.

For example, this can be used to restrict access by IP number. To do so, you would return HTTP\_FORBIDDEN or some such to indicate that access is not allowed.

## 5.1.7 PythonAuthenHandler

*Syntax: Python\*Handler Syntax Context:* server config, virtual host, directory, htaccess *Override:* not None *Module:* mod\_python.c

This routine is called to check the authentication information sent with the request (such as looking up the user in a database and verifying that the [encrypted] password sent matches the one in the database).

To obtain the username, use req.connection.user. To obtain the password entered by the user, use the req.get basic auth pw() function.

A return of apache.OK means the authentication succeeded. A return of apache.HTTP UNAUTHORIZED with most browser will bring up the password dialog box again. A return of apache.HTTP\_FORBIDDEN will usually show the error on the browser and not bring up the password dialog again. HTTP\_FORBIDDEN should be used when authentication succeeded, but the user is not permitted to access a particular URL.

An example authentication handler might look like this:

```
def authenhandler(req):
   pw = req.get_basic_auth_pw()
    user = req.connection.user
    if user == "spam" and pw == "eggs":
       return apache.OK
    else:
        return apache.HTTP_UNAUTHORIZED
```
Note: req.get\_basic\_auth\_pw() must be called prior to using the req.connection.user value. Apache makes no attempt to decode the authentication information unless  $\text{reg.get\_basic\_auth\_pw}()$  is called.

## 5.1.8 PythonAuthzHandler

*Syntax: Python\*Handler Syntax Context:* server config, virtual host, directory, htaccess *Override:* not None *Module:* mod\_python.c

This handler runs after AuthenHandler and is intended for checking whether a user is allowed to access a particular resource. But more often than not it is done right in the AuthenHandler.

## 5.1.9 PythonTypeHandler

*Syntax: Python\*Handler Syntax Context:* server config, virtual host, directory, htaccess *Override:* not None *Module:* mod\_python.c

This routine is called to determine and/or set the various document type information bits, like Content-type (via r->content type), language, et cetera.

## 5.1.10 PythonFixupHandler

*Syntax: Python\*Handler Syntax Context:* server config, virtual host, directory, htaccess *Override:* not None *Module:* mod\_python.c

This routine is called to perform any module-specific fixing of header fields, et cetera. It is invoked just before any content-handler.

## 5.1.11 PythonHandler

*Syntax: Python\*Handler Syntax Context:* server config, virtual host, directory, htaccess *Override:* not None *Module:* mod\_python.c

This is the main request handler. Many applications will only provide this one handler.

## 5.1.12 PythonLogHandler

*Syntax: Python\*Handler Syntax Context:* server config, virtual host, directory, htaccess *Override:* not None *Module:* mod\_python.c

This routine is called to perform any module-specific logging activities.

## 5.1.13 PythonCleanupHandler

*Syntax: Python\*Handler Syntax Context:* server config, virtual host, directory, htaccess *Override:* not None *Module:* mod\_python.c

This is the very last handler, called just before the request object is destroyed by Apache.

Unlike all the other handlers, the return value of this handler is ignored. Any errors will be logged to the error log, but will not be sent to the client, even if PythonDebug is On.

<span id="page-40-0"></span>This handler is not a valid argument to the rec.add handler() function. For dynamic clean up registration, use req.register\_cleanup().

Once cleanups have started, it is not possible to register more of them. Therefore, req.register\_cleanup() has no effect within this handler.

Cleanups registered with this directive will execute *after* cleanups registered with req.register\_cleanup().

# 5.2 Filters

## 5.2.1 PythonInputFilter

*Syntax:* PythonInputFilter handler name *Context:* server config *Module:* mod\_python.c

Registers an input filter *handler* under name *name*. *Handler* is a module name optionally followed :: and a callable object name. If callable object name is omited, it will default to "inputfilter". *Name* is the name under which the filter is registered, by convention filter names are usually in all caps.

To activate the filter, use the AddInputFilter directive.

## 5.2.2 PythonOutputFilter

*Syntax:* PythonOutputFilter handler name *Context:* server config *Module:* mod\_python.c

Registers an output filter *handler* under name *name*. *Handler* is a module name optionally followed :: and a callable object name. If callable object name is omited, it will default to "outputfilter". *Name* is the name under which the filter is registered, by convention filter names are usually in all caps.

To activate the filter, use the AddOutputFilter directive.

# 5.3 Connection Handler

## 5.3.1 PythonConnectionHandler

*Syntax:* PythonConnectionHandler handler *Context:* server config *Module:* mod\_python.c

Specifies that the connection should be handled with *handler* connection handler. *Handler* will be passed a single argument - the connection object.

*Handler* is a module name optionally followed :: and a callable object name. If callable object name is omited, it will default to "connectionhandler".

# <span id="page-41-0"></span>5.4 Other Directives

## 5.4.1 PythonEnablePdb

*Syntax:* PythonEnablePdb {On, Off} *Default:* PythonEnablePdb Off *Context:* server config, virtual host, directory, htaccess *Override:* not None *Module:* mod\_python.c

When On, mod python will execute the handler functions within the Python debugger pdb using the pdb.runcall() function.

Because pdb is an interactive tool, start httpd from the command line with the -DONE PROCESS option when using this directive. As soon as your handler code is entered, you will see a Pdb prompt allowing you to step through the code and examine variables.

## 5.4.2 PythonDebug

*Syntax:* PythonDebug {On, Off} *Default:* PythonDebug Off *Context:* server config, virtual host, directory, htaccess *Override:* not None *Module:* mod\_python.c

Normally, the traceback output resulting from uncaught Python errors is sent to the error log. With PythonDebug On directive specified, the output will be sent to the client (as well as the log), except when the error is IOError while writing, in which case it will go to the error log.

This directive is very useful during the development process. It is recommended that you do not use it production environment as it may reveal to the client unintended, possibly sensitive security information.

## 5.4.3 PythonImport

*Syntax:* PythonImport *module interpreter name Context:* server config *Module:* mod\_python.c

Tells the server to import the Python module module at process startup under the specified interpreter name. This is useful for initialization tasks that could be time consuming and should not be done at the request processing time, e.g. initializing a database connection.

The import takes place at child process initialization, so the module will actually be imported once for every child process spawned.

Note that at the time when the import takes place, the configuration is not completely read yet, so all other directives, including PythonInterpreter have no effect on the behavior of modules imported by this directive. Because of this limitation, the interpreter must be specified explicitely, and must match the name under which subsequent requests relying on this operation will execute. If you are not sure under what interpreter name a request is running, examine the interpreter member of the request object.

See also Multiple Interpreters.

# 5.4.4 PythonInterpPerDirectory

*Syntax:* PythonInterpPerDirectory {On, Off} *Default:* PythonInterpPerDirectory Off *Context:* server config, virtual host, directory, htaccess *Override:* not None *Module:* mod\_python.c

Instructs mod python to name subinterpreters using the directory of the file in the request (req.filename) rather than the the server name. This means that scripts in different directories will execute in different subinterpreters as opposed to the default policy where scripts in the same virtual server execute in the same subinterpreter, even if they are in different directories.

For example, assume there is a '/directory/subdirectory'. '/directory' has an .htaccess file with a PythonHandler directive. '/directory/subdirectory' doesn't have an .htacess. By default, scripts in /directory and '/directory/subdirectory' would execute in the same interpreter assuming both directories are accessed via the same virtual server. With Python-InterpPerDirectory, there would be two different interpreters, one for each directory.

**Note:** In early phases of the request prior to the URI translation (PostReadRequestHandler and TransHandler) the path is not yet known because the URI has not been translated. During those phases and with PythonInterpPerDirectory on, all python code gets executed in the main interpreter. This may not be exactly what you want, but unfortunately there is no way around this.

#### **See Also:**

*Section 4.1 Multiple Interpreters* (pyapi-interps.html) for more information

## 5.4.5 PythonInterpPerDirective

*Syntax:* PythonInterpPerDirective {On, Off} *Default:* PythonInterpPerDirective Off *Context:* server config, virtual host, directory, htaccess *Override:* not None *Module:* mod\_python.c

Instructs mod\_python to name subinterpreters using the directory in which the Python\*Handler directive currently in effect was encountered.

For example, assume there is a '/directory/subdirectory'. '/directory' has an .htaccess file with a PythonHandler directive. '/directory/subdirectory' has another '.htacess' file with another PythonHandler. By default, scripts in '/directory' and '/directory/subdirectory' would execute in the same interpreter assuming both directories are in the same virtual server. With PythonInterpPerDirective, there would be two different interpreters, one for each directive.

#### **See Also:**

*Section 4.1 Multiple Interpreters* (pyapi-interps.html) for more information

## 5.4.6 PythonInterpreter

*Syntax:* PythonInterpreter name *Context:* server config, virtual host, directory, htaccess *Override:* not None *Module:* mod\_python.c

Forces mod<sub>-python</sub> to use interpreter named *name*, overriding the default behaviour or behaviour dictated by PythonIterpPerDirectory or PythonInterpPerDirective directive.

This directive can be used to force execution that would normally occur in different subinterpreters to run in the same one. When pecified in the DocumentRoot, it forces the whole server to run in one subinterpreter.

#### **See Also:**

*Section 4.1 Multiple Interpreters* (pyapi-interps.html) for more information

## 5.4.7 PythonHandlerModule

*Syntax:* PythonHandlerModule module *Context:* server config, virtual host, directory, htaccess *Override:* not None *Module:* mod\_python.c

PythonHandlerModule can be used an alternative to Python\*Handler directives. The module specified in this handler will be searched for existence of functions matching the default handler function names, and if a function is found, it will be executed.

For example, instead of:

```
PythonAutenHandler mymodule
PythonHandler mymodule
PythonLogHandler mymodule
```
one can simply say

```
PythonHandlerModule mymodule
```
## 5.4.8 PythonAutoReload

*Syntax:* PythonAutoReload {On, Off} *Default:* PythonAutoReload On *Context:* server config, virtual host, directory, htaccess *Override:* not None *Module:* mod\_python.c

If set to Off, instructs mod\_python not to check the modification date of the module file.

By default, mod python checks the time-stamp of the file and reloads the module if the module's file modification date is later than the last import or reload. This way changed modules get automatically reimported, elimitaing the need to restart the server for every change.

Disaling autoreload is useful in production environment where the modules do not change; it will save some processing time and give a small performance gain.

## 5.4.9 PythonOptimize

*Syntax:* PythonOptimize {On, Off} *Default:* PythonOptimize Off

*Context:* server config *Module:* mod\_python.c

Enables Python optimization. Same as the Python **-O** option.

## 5.4.10 PythonOption

*Syntax:* PythonOption key value *Context:* server config, virtual host, directory, htaccess *Override:* not None *Module:* mod\_python.c

Assigns a key value pair to a table that can be later retrieved by the req.get\_options() function. This is useful to pass information between the apache configuration files ('httpd.conf', '.htaccess', etc) and the Python programs.

## 5.4.11 PythonPath

*Syntax:* PythonPath *path Context:* server config, virtual host, directory, htaccess *Override:* not None *Module:* mod\_python.c

PythonPath directive sets the PythonPath. The path must be specified in Python list notation, e.g.

PythonPath "['/usr/local/lib/python2.0', '/usr/local/lib/site\_python', '/some/other/place']"

The path specified in this directive will replace the path, not add to it. However, because the value of the directive is evaled, to append a directory to the path, one can specify something like

PythonPath "sys.path+['/mydir']"

Mod python tries to minimize the number of evals associated with the PythonPath directive because evals are slow and can negatively impact performance, especially when the directive is specified in an '.htaccess' file which gets parsed at every hit. Mod\_python will remember the arguments to the PythonPath directive in the un-evaled form, and before evaling the value it will compare it to the remembered value. If the value is the same, no action is taken. Because of this, you should not rely on the directive as a way to restore the pythonpath to some value if your code changes it.

Note that this directive should not be used as a security measure since the Python path is easily manipulated from within the scripts.

CHAPTER

**SIX**

# Standard Handlers

# <span id="page-46-0"></span>6.1 Publisher Handler

The publisher handler is a good way to avoid writing your own handlers and focus on rapid application development. It was inspired by *Zope* ZPublisher.

## 6.1.1 Introduction

To use the handler, you need the following lines in your configuration

```
<Directory /some/path}
    SetHandler python-program
    PythonHandler mod_python.publisher
</Directory>
```
This handler allows access to functions and variables within a module via URL's. For example, if you have the following module, called 'hello.py':

```
""" Publisher example """
def say(req, what="NOTHING"):
    return "I am saying %s" % what
```
A URL http://www.mysite.com/hello.py/say would return 'I am saying NOTHING'. A URL http://www.mysite.com/hello.py/say?what=hello would return 'I am saying hello'.

## 6.1.2 The Publishing Algorithm

The Publisher handler maps a URI directly to a Python variable or callable object, then, respectively, returns it's string representation or calls it returning the string representation of the return value.

#### **Traversal**

The Publisher handler locates and imports the module specified in the URI. The module location is determined from the req.filename attribute. Before importing, the file extension, if any, is discarded.

If req.filename is empty, the module name defaults to "index".

Once module is imported, the remaining part of the URI up to the beginning of any query data (a.k.a. PATH INFO) is used to find an object within the module. The Publisher handler *traverses* the path, one element at a time from left to right, mapping the elements to Python object within the module.

If no path info was given in the URL, the Publisher handler will use the default value of "index".

The traversal will stop and HTTP\_NOTFOUND will be returned to the client if:

- Any of the traversed object's names begin with an underscore  $(2)$ . Use underscores to protect objects that should not be accessible from the web.
- A module is encountered. Published objects cannot be modules for security reasons.

If an object in the path could not be found, HTTP\_NOT\_FOUND is returned to the client.

#### Argument Matching and Invocation

Once the destination object is found, if it is callable and not a class, the Publisher handler will get a list of arguments that the object expects. This list is compared with names of fields from HTML form data submitted by the client via POST or GET. Values of fields whose names match the names of callable object arguments will be passed as strings. Any fields whose names do not match the names of callable argument objects will be silently dropped, unless the destination callable object has a \*\*kwargs style argument, in which case fields with unmatched names will be passed in the \*\*kwargs argument.

If the destination is not callable or is a class, then its string representation is returned to the client.

#### **Authentication**

The publisher handler provides simple ways to control access to modules and functions.

At every traversal step, the Publisher handler checks for presence of  $\_\_\_author$  and  $\_\_\_access \_\_$  attributes (in this order), as well as \_\_auth\_realm\_\_attribute.

If  $\_\_\_at$  is found and it is callable, it will be called with three arguments: the Request object, a string containing the user name and a string containing the password. If the return value of  $\text{__auth__}$  is false, then HTTP UNAUTHORIZED is returned to the client (which will usually cause a password dialog box to appear).

If  $\_\text{a}$  is a dictionary, then the user name will be matched against the key and the password against the value associated with this key. If the key and password do not match, HTTP UNAUTHORIZED is returned. Note that this requires storing passwords as clear text in source code, which is not very secure.

 $\text{\_}auth\text{\_} can also be a constant. In this case, if it is false (i.e. None, 0, "", etc.), then HTTP\_UNAUTHORIZED is }$ returned.

If there exists an  $\text{__author}$  realm  $\text{__}$  string, it will be sent to the client as Authorization Realm (this is the text that usually appears at the top of the password dialog box).

If  $\_\_\_access \_\_$  is found and it is callable, it will be called with two arguments: the Request object and a string containing the user name. If the return value of  $\_\text{access}$  is false, then HTTP FORBIDDEN is returned to the client.

If  $\_\_$ access  $\_\_$  is a list, then the user name will be matched against the list elements. If the user name is not in the list, HTTP\_FORBIDDEN is returned.

Similarly to  $\text{\_auth}\_\text{\_, \_} \text{\_} \text{\_} \text{access}\_\text{\_}$  can be a constant.

In the example below, only user "eggs" with password "spam" can access the hello function:

```
__auth_realm__ = "Members only"
def __auth_(req, user, passwd):
    if user == "eggs" and passwd == "spam" or \setminususer == "joe" and passwd == "eoj":
        return 1
    else:
        return 0
def __access__(req, user):
    if user == "eggs":
        return 1
    else:
        return 0
def hello(req):
    return "hello"
```
Here is the same functionality, but using an alternative technique:

```
__auth_realm__ = "Members only"
\_auth\_ = \{ "eggs": "spam", "joe": "eoj" }\_access = ['eggs']def hello(req):
    return "hello"
```
Since functions cannot be assigned attributes, to protect a function, an  $\text{\_auth}\_\text{on}$  or  $\text{\_access}\_\text{on}$  function can be defined within the function, e.g.:

```
def sensitive(req):
    def __auth_(req, user, password):
        if user == 'spam' and password == 'eggs':
            # let them in
            return 1
        else:
            # no access
            return 0
    # something involving sensitive information
    return 'sensitive information'
```
Note that this technique will also work if  $\text{__author}\_\text{__}$  or  $\text{__access}\_\text{__}$  is a constant, but will not work is they are a dictionary or a list.

The \_\_auth\_\_ and \_\_access\_\_ mechanisms exist independently of the standard *PythonAuthenHandler*. It is possible to use, for example, the handler to authenticate, then the  $\text{\_access}\_\text{list}$  to verify that the authenticated user is allowed to a particular function.

**NOTE:** In order for mod\_python to access \_\_auth\_\_, the module containing it must first be imported. Therefore, any module-level code will get executed during the import even if  $\text{__auth}\text{__ is false}$ . To truly protect a module from being accessed, use other authentication mechanisms, e.g. the Apache mod\_auth or with a mod\_python *PythonAu-* <span id="page-49-0"></span>*thenHandler* handler.

## 6.1.3 Form Data

In the process of matching arguments, the Publisher handler creates an instance of *FieldStorage* class. A reference to this instance is stored in an attribute form of the Request object.

Since a FieldStorage can only be instantiated once per request, one must not attept to instantiate FieldStorage when using the Publisher handler and should use Request.form instead.

# 6.2 CGI Handler

CGI handler is a handler that emulates the CGI environment under mod\_python.

Note that this is not a "true" CGI environment in that it is emulated at the Python level. stdin and stdout are provided by substituting sys.stdin and sys.stdout, and the environment is replaced by a dictionary. The implication is that any outside programs called from within this environment via  $\infty$ . system, etc. will not see the environment available to the Python program, nor will they be able to read/write from standard input/output with the results expected in a "true" CGI environment.

The handler is provided as a stepping stone for the migration of legacy code away from CGI. It is not recommended that you settle on using this handler as the preferred way to use mod\_python for the long term.

To use it, simply add this to your '.htaccess' file:

SetHandler python-program PythonHandler mod\_python.cgihandler

As of version 2.7, the cgihandler will properly reload even indirectly imported modules. This is done by saving a list of loaded modules (sys.modules) prior to executing a CGI script, and then comparing it with a list of imported modules after the CGI script is done. Modules (except for whose whose  $\_\_file\_\_$ attribute points to the standard Python library location) will be deleted from sys.modules thereby forcing Python to load them again next time the CGI script imports them.

If you do not want the above behavior, edit the 'cgihandler.py' file and comment out the code delimited by ###.

Tests show the cgihandler leaking some memory when processing a lot of file uploads. It is still not clear what causes this. The way to work around this is to set the Apache MaxRequestsPerChild to a non-zero value.

# <span id="page-50-0"></span>Changes from Previous Major Version  $(2.x)$

- Mod\_python 3.0 no longer works with Apache 1.3, only Apache 2.x is supported.
- Mod\_python no longer works with Python versions less than 2.2.1
- Mod\_python now supports Apache filters.
- Mod\_python now supports Apache connection handlers.
- Request object supports internal\_redirect().
- Connection object has read(), readline() and write().
- Server object has get\_config().
- Httpdapi handler has been deprecated.
- Zpublisher handler has been deprecated.

# INDEX

# <span id="page-52-0"></span>Symbols

```
./configure, 3
    --with-apxs, 4
    --with-python, 4
apache
    module, 16
--with-apxs
    ./configure, 4
--with-python
    ./configure, 4
```
# A

aborted (connection attribute), 24 add() (table method), 18 add\_common\_vars() (request method), 18 add handler() (request method), 19 allow methods() in module apache, 17 request method, 19 allowed (request attribute), 21 allowed methods (request attribute), 21 allowed xmethods (request attribute), 21 ap\_auth\_type (request attribute), 23 apache (extension module), **16** apxs, 4 args (request attribute), 23 assbackwards (request attribute), 21 AUTH\_TYPE, 23

# B

base\_server (connection attribute), 24 bytes\_sent (request attribute), 21

# C

canonical\_filename (request attribute), 23 CGI, 44 Changes from version 2.x, 45 chunked (request attribute), 21 clength (request attribute), 22 close() (filter method), 25

closed (filter attribute), 25 compiling  $mod\_python$ , 3 config\_tree() (in module apache), 18 connection handler, 16 object, 23 connection (request attribute), 20 content\_encoding (request attribute), 22 content\_type (request attribute), 22

# D

defn\_line\_number (server attribute), 26 defn\_name (server attribute), 26 disable() (filter method), 25 disposition (Field attribute), 28 disposition options (Field attribute), 28 document\_root() (request method), 19 double reverse (connection attribute), 24

# E

environment variables AUTH\_TYPE, 23 PATH\_INFO, 23 PATH, 4 QUERY ARGS, 23 REMOTE ADDR, 24 REMOTE\_HOST, 24 REMOTE\_IDENT, 24 REMOTE\_USER, 23 REQUEST METHOD, 21 SERVER\_NAME, 26 SERVER\_PORT, 26 SERVER\_PROTOCOL, 21 eos\_sent (request attribute), 23 err\_headers\_out (request attribute), 22 error\_fname (server attribute), 26 expecting 100 (request attribute), 22

# F

Field (class in util), 28

FieldStorage (class in util), 27 file (Field attribute), 28 filename Field attribute, 28 request attribute, 23 filter handler, 15 object, 25 finfo (request attribute), 23 flush() (filter method), 25

# G

get basic auth pw() (request method), 19 get\_config() (request method), 19 get\_options() request method, 20 server method, 26 get\_remote\_host() (request method), 19

# H

handler, 10 connection, 16 filter, 15 request, 13 handler filter attribute, 25 request attribute, 22 header\_only (request attribute), 21 headers\_in (request attribute), 22 headers\_out (request attribute), 22 hostname (request attribute), 21 httpdapi, 45 Httpdapy, 45

# I

id (connection attribute), 24 install\_dso make targets, 4 install\_py\_lib make targets, 4 installation UNIX, 3 internal\_redirect() (request method), 20 interpreter (request attribute), 22 is input (filter attribute), 25 is\_virtual (server attribute), 26

# K

keep alive (server attribute), 26 keep alive max (server attribute), 26 keep\_alive\_timeout (server attribute), 26 keepalive (connection attribute), 24 keepalives (connection attribute), 24

# L

libpython.a, 4 limit\_req\_fields (server attribute), 26 limit\_req\_fieldsize (server attribute), 26 limit\_req\_line (server attribute), 26 list (FieldStorage attribute), 27 local addr (connection attribute), 24 local\_host (connection attribute), 24 local ip (connection attribute), 24 log error() (in module apache), 17 loglevel (server attribute), 26

# M

mailing list  $mod\_python$ , 3 main (request attribute), 21 make targets install\_dso, 4 install\_py\_lib, 4 make\_table() (in module apache), 18 method (request attribute), 21 method\_number (request attribute), 21 mod\_python compiling, 3 mailing list, 3 mod\_python.so, 4 module apache, 16 mtime (request attribute), 21

# N

name Field attribute, 28 filter attribute, 25 next (request attribute), 20 no cache (request attribute), 23 no local copy (request attribute), 23 notes connection attribute, 25 request attribute, 22

# O

object connection, 23 filter, 25 request, 13 server, 25 table, 18 order phase, 32

# P

parse qs() (in module util), 28

 $parse_{qsl}($ ) (in module util), 28 parsed\_uri (request attribute), 23 pass\_on() (filter method), 25 PATH, 4 path (server attribute), 26 PATH\_INFO, 23 path\_info (request attribute), 23 pathlen (server attribute), 26 phase order, 32 phase (request attribute), 22 port (server attribute), 26 prev (request attribute), 21 proto\_num (request attribute), 21 protocol (request attribute), 21 proxyreq (request attribute), 21 Python\*Handler Syntax, 31 PythonAccessHandler, 33 PythonAuthenHandler, 33 PythonAuthzHandler, 33 PythonAutoReload, 38 PythonCleanupHandler, 34 PythonConnectionHandler, 35 PythonDebug, 36 PythonEnablePdb, 36 PythonFixupHandler, 34 PythonHandler, 34 PythonHandlerModule, 38 PythonHeaderParserHandler, 32 PythonImport, 36 PythonInitHandler, 32 PythonInputFilter, 35 PythonInterpPerDirectory, 37 PythonInterpreter, 37 PythonLogHandler, 34 PythonOptimize, 38 PythonOption, 39 PythonOutputFilter, 35 PythonPath, 39 PythonPostReadRequestHandler, 32 PythonPythonInterpPerDirective, 37 PythonTransHandler, 32 PythonTypeHandler, 34

# Q

QUERY ARGS, 23

# R

range (request attribute), 22 read() connection method, 24 filter method, 25 request method, 20 read body (request attribute), 22 read chunked (request attribute), 22 read length (request attribute), 22 readline() connection method, 24 filter method, 25 request method, 20 readlines() (request method), 20 register\_cleanup() request method, 20 server method, 26 remaining (request attribute), 22 REMOTE ADDR, 24 remote addr (connection attribute), 24 REMOTE\_HOST, 24 remote host (connection attribute), 24 REMOTE\_IDENT, 24 remote ip (connection attribute), 24 remote logname (connection attribute), 24 REMOTE\_USER, 23 req, 13 req (filter attribute), 25 request, 18 handler, 13 object, 13 REQUEST METHOD, 21 request\_time (request attribute), 21 RFC RFC 1867, 28

# S

sent bodyct (request attribute), 21 server object, 25 server (request attribute), 20 server admin (server attribute), 26 server\_hostname (server attribute), 26 SERVER\_NAME, 26 SERVER\_PORT, 26 SERVER\_PROTOCOL, 21 server\_root() (in module apache), 18 set\_content\_length() (request method), 20 status (request attribute), 21 status\_line (request attribute), 21 subprocess\_env (request attribute), 22

# T

table, 18 object, 18 table (class in apache), 18 the\_request (request attribute), 21 timeout (server attribute), 26 type (Field attribute), 28 type\_opyions (Field attribute), 28

# $\cup$

UNIX installation, 3 unparsed\_uri (request attribute), 23 uri (request attribute), 23 used\_path\_info (request attribute), 23 user (request attribute), 22 util (extension module), **27**

# V

value (Field attribute), 28 version 2.x Changes from, 45 vlist validator (request attribute), 22

## W

write() connection method, 24 filter method, 25 request method, 20

# Z

ZPublisher, 45